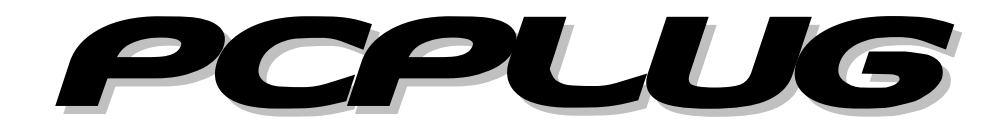

#### RS-232 Communication Interface

(Rev. 04, *03-2015*)

Laserpoint srl – Via Burona, 51 – 20090 Vimodrone (Milano) – Italy Phone +39 02 27 400 236 – Fax +39 02 25 029 161 [www.laserpoint.e](http://www.laserpoint./)u

# **Table of Contents**

<span id="page-1-0"></span>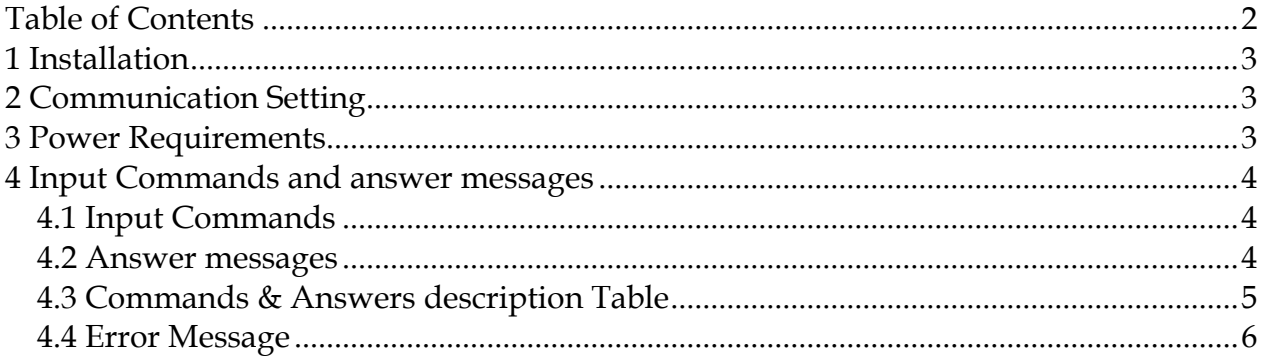

## *1 Installation*

<span id="page-2-0"></span>Connect the **PCPLUG** electronics to the host PC device by a 9-pin, straight through, RS-232 cable with male connector on **PCPLUG** end and female connector on the PC end. The **PCPLUG** connector pin assignment is as follows:

The RS-232 connector on the **PCPLUG** is a 9-pin connector; DB-9 female connector.

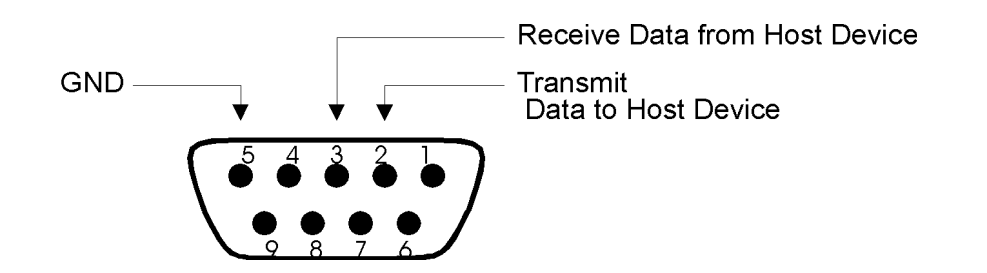

### *2 Communication Setting*

<span id="page-2-1"></span>When you turn ON the **PCPLUG** device it automatically defaults to 9600 baud rate no parity (8 data bits)

- baud rate: 9600bps
- no parity
- 8 data bits
- $\blacksquare$  1 stop bit

It is not possible to modify these factory settings through the RS-232 interface.

# *3 Power Requirements*

<span id="page-2-2"></span>2.1mm Power Plug (positive inside) for 12VDC 50mA, optional external power supply.

## *4 Input Commands and answer messages*

<span id="page-3-0"></span>When the **PCPLUG** receives a valid input command, it confirms to the host device that the command has been received and return the answer as follows.

#### **4.1 Input Commands**

<span id="page-3-1"></span>The format of a valid command is as follow:

\*COMMANDNAME\_NUMERICALVALUE:

where:

**"\*" :** Start of command

- **":" :** End of command
- **"\_" :** space character

**COMMANDNAME :** the instruction as described in the following table; it is

an ASCII character sequence. The command name must be in capitals.

#### **4.2 Answer messages**

<span id="page-3-2"></span>PCPLUG device send a message through RS-232 interface only if it received an Input Command from the Host Device. Maximum response time from PLUS is ~100msec.

The format of an answer is as follow:

ANSWER ;

where:

**";" :** End of answer

**ANSWER :** there are three kind of answer

String: ASCII character sequence

Int: integer number, numerical sequence (in ASCII code)

Float: floating point number, numerical sequence plus decimal point (in ASCII code); ex. the NumericValue 23.45 is codified with the 5 ASCII characters "23.45".

<span id="page-4-0"></span>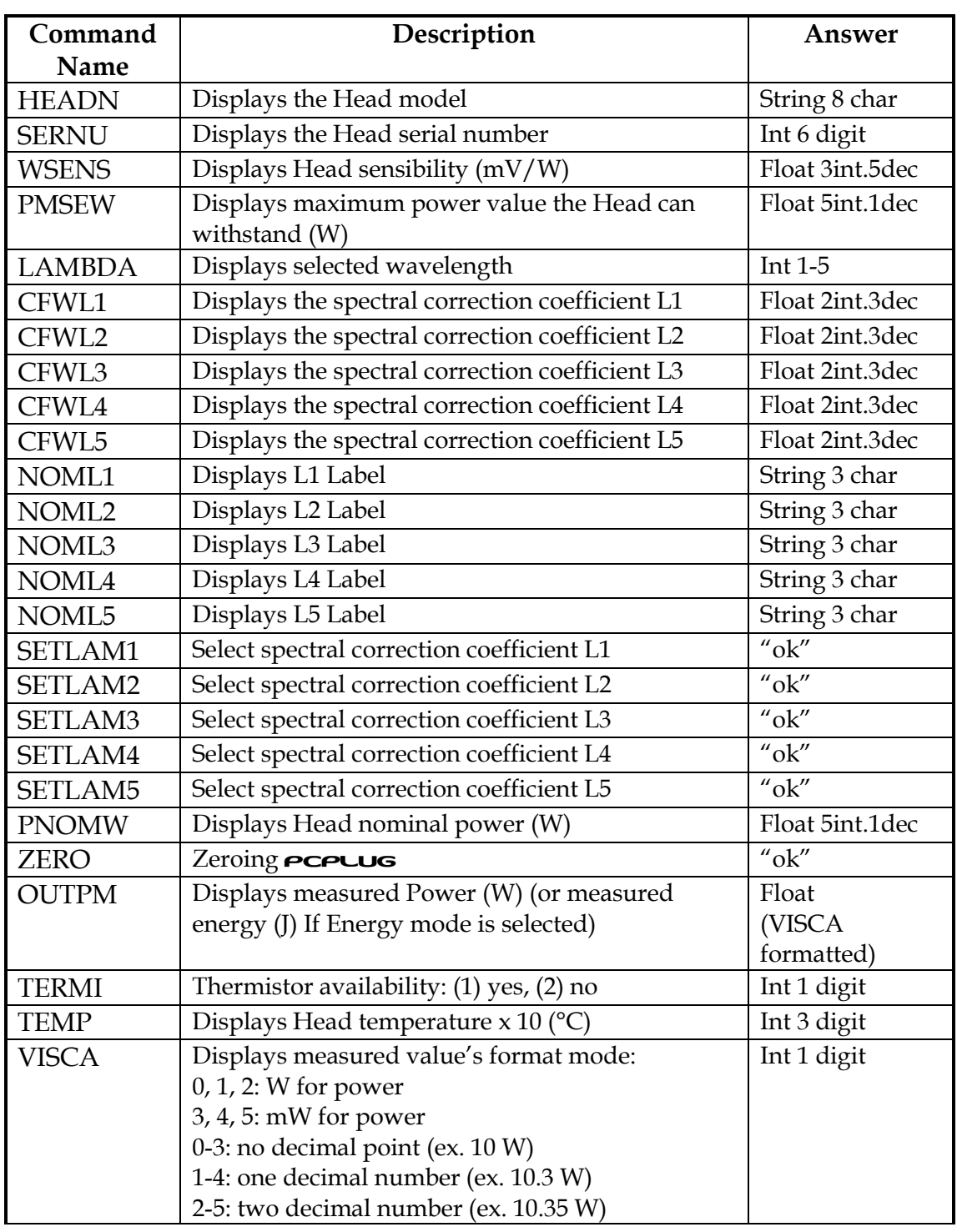

# **4.3 Commands & Answers description Table**

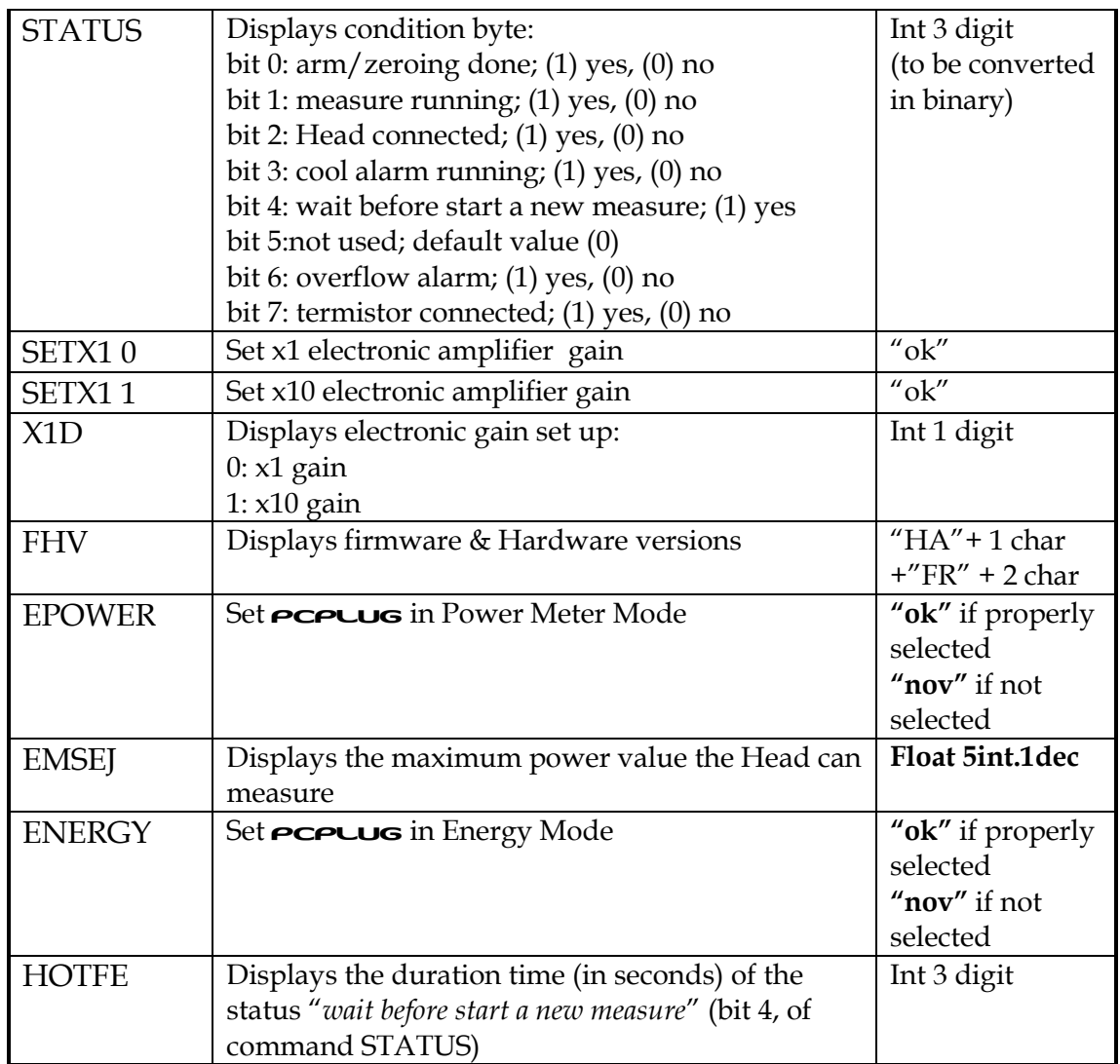

#### **4.4 Error Message**

<span id="page-5-0"></span>the following error message may be sent by the **PCPLUG** if a communication error occurs:

??;

where:

- **?? :** RS-232 communication error
- **";" :** End of answer

An error message may be sent for the following error conditions:

Input command not started with \* character

Input command does not correspond with the command list

Input command not in capitals